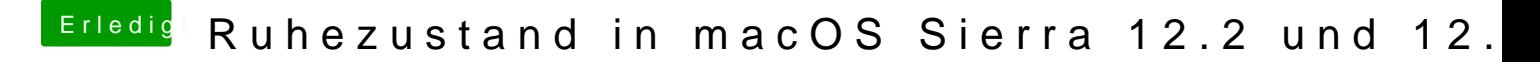

Beitrag von al6042 vom 31. Januar 2017, 23:29

Hm... der RTC-Fix ist da schon drinnen. Das muss wohl noch woanders liegen.